# **CANCEL**

# Applies to

Window.

# **Description**

With Get\_Property, returns the control identifier to which the CANCEL property has been assigned. The control identifier indicates which button is called if the escape key is pressed.

#### Usage

objectname = **Get\_Property** (window, " **CANCEL** ")

existingprop = **Set\_Property** (windowname, " **CANCEL** ", objectname)

## Remarks

Values passed in Set\_Property:

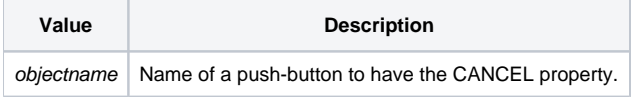

## Returns

Values returned by both Get\_Property and Set\_Property:

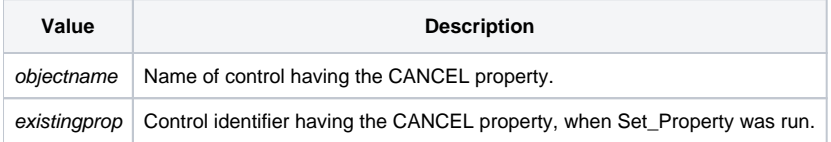

#### See also

[DEFAULT property](https://wiki.srpcs.com/display/Properties/DEFAULT)